# **How to manage users and their enrolments**

#### **Navigate to administrator dashboard**

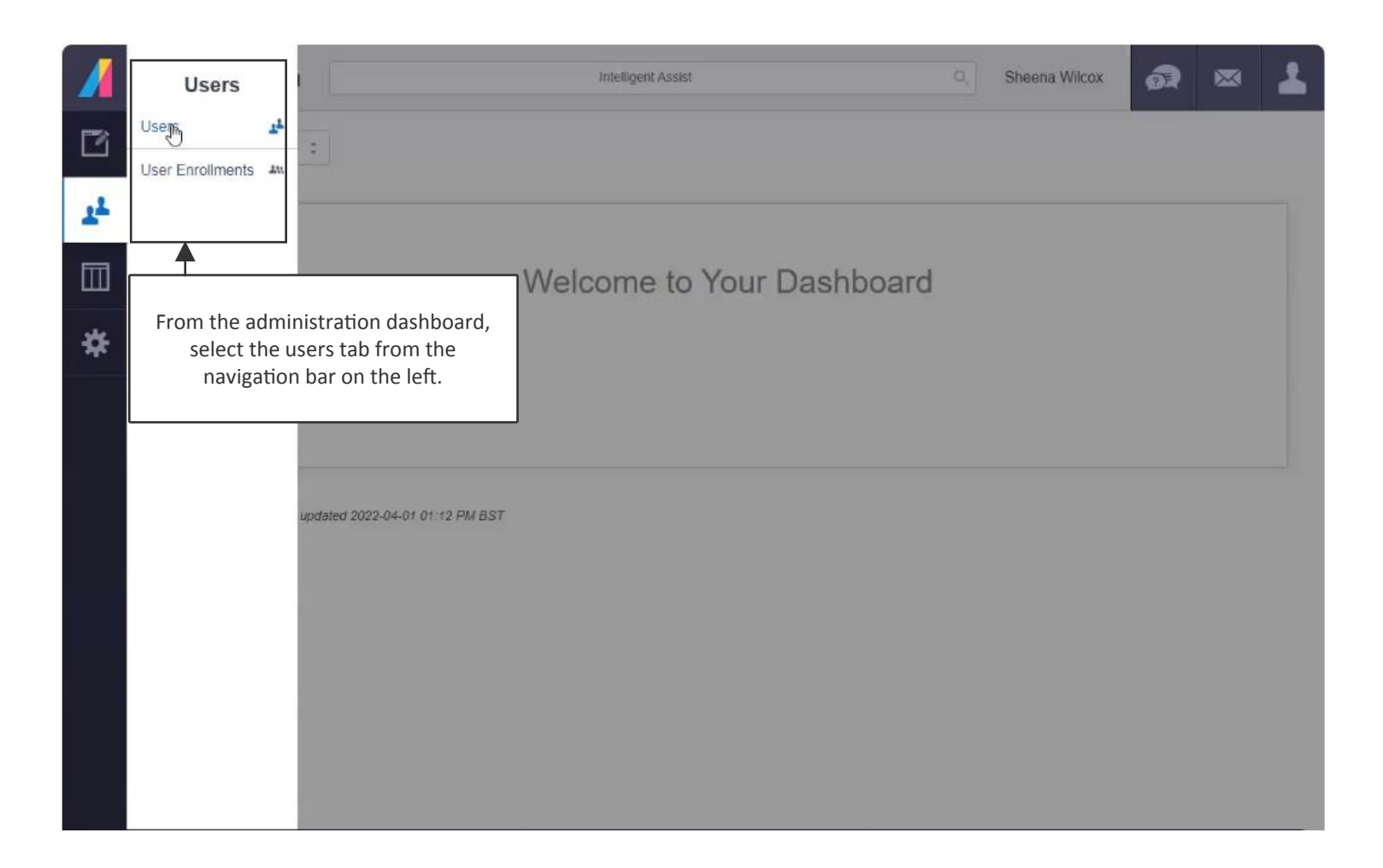

#### **Select user**

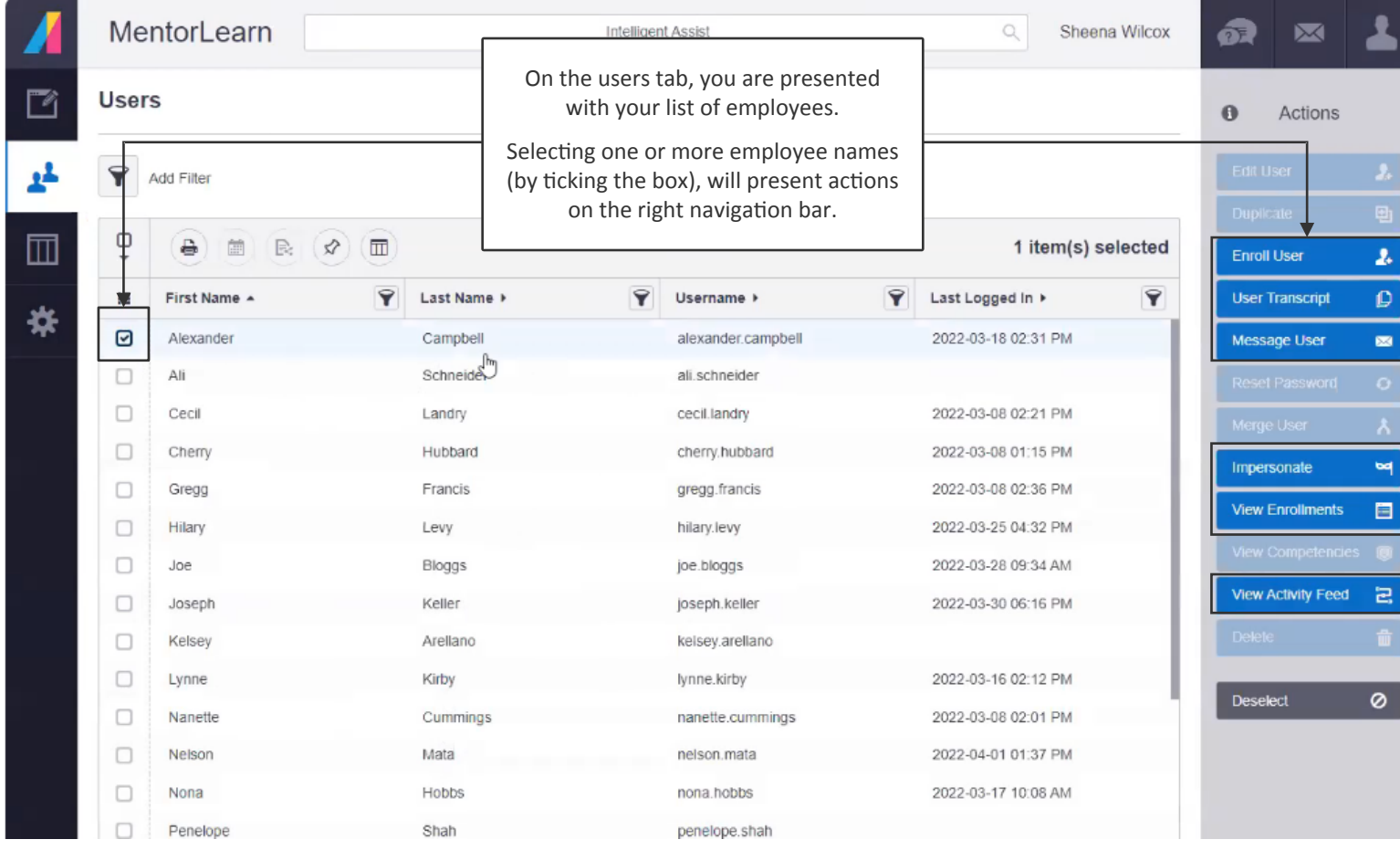

# **Enrol multiple users**

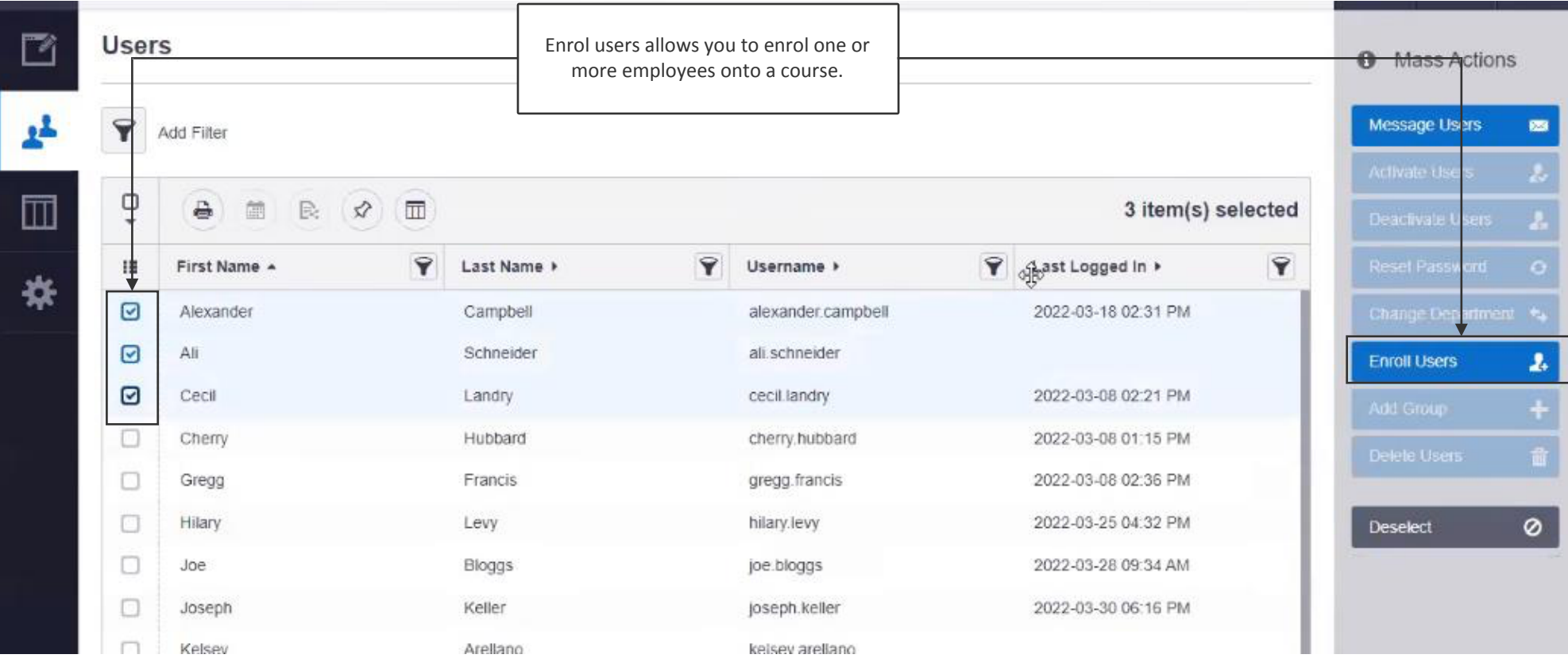

# **User transcript**

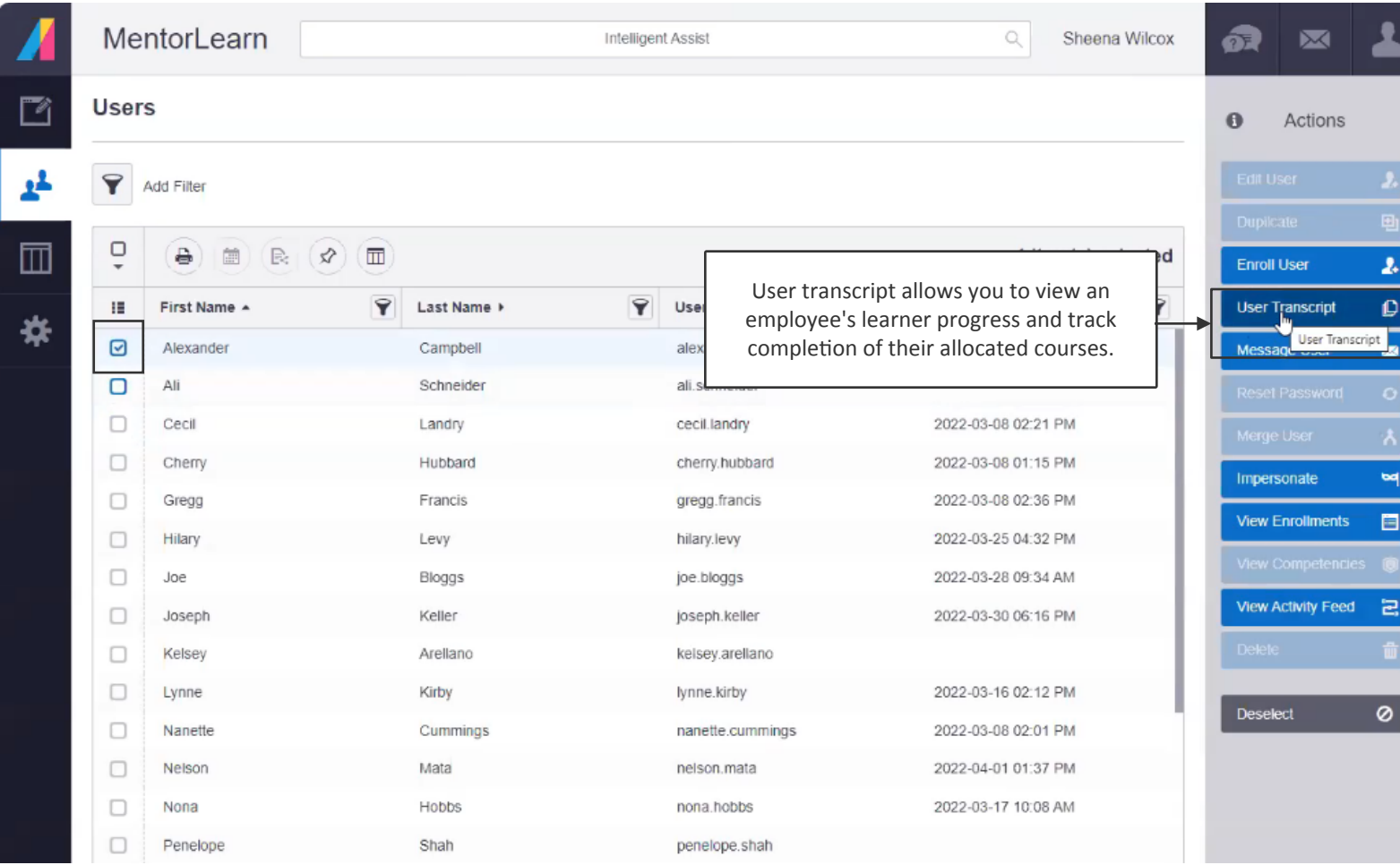

#### **Message user**

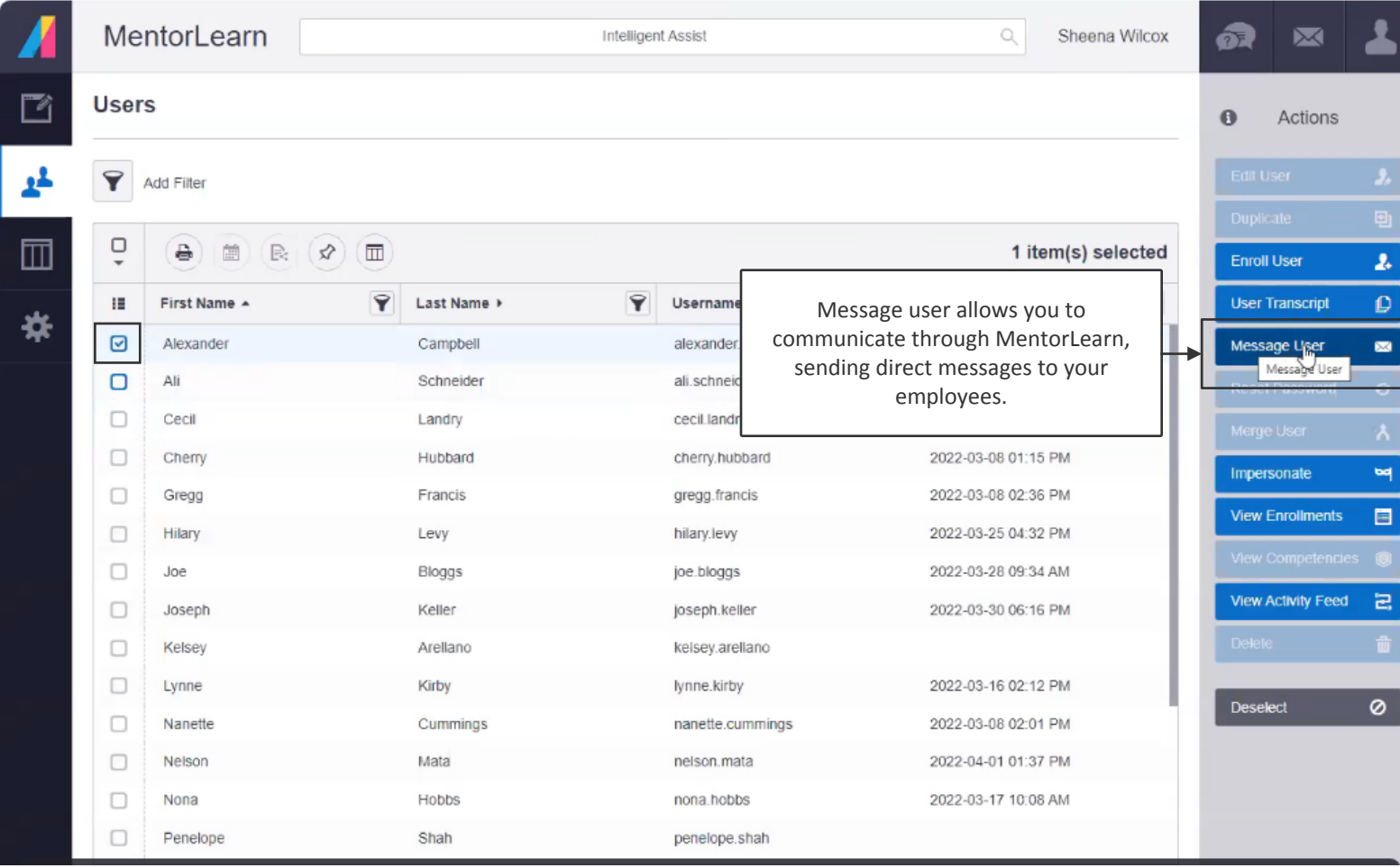

#### **Impersonate**

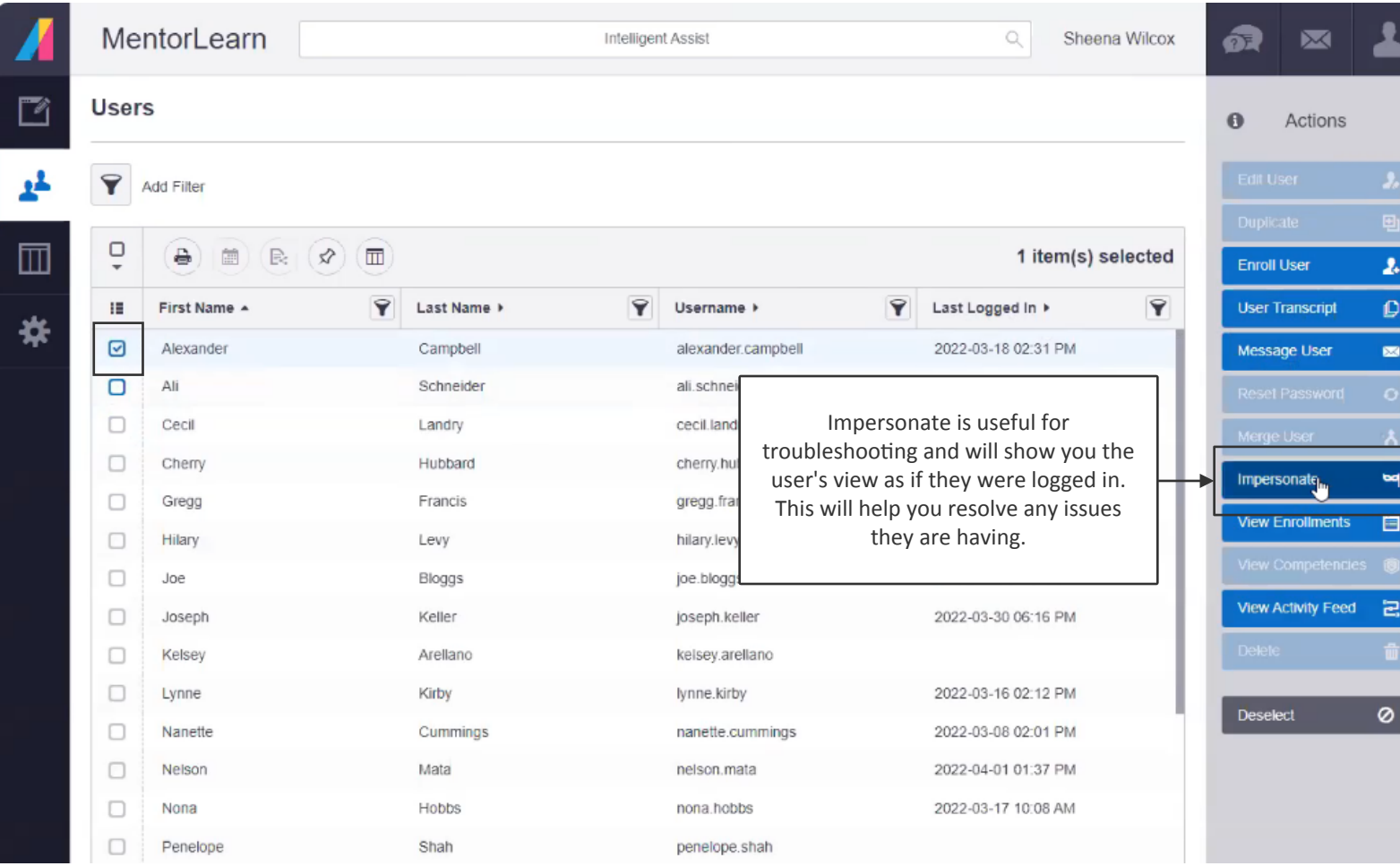

#### **Impersonate view**

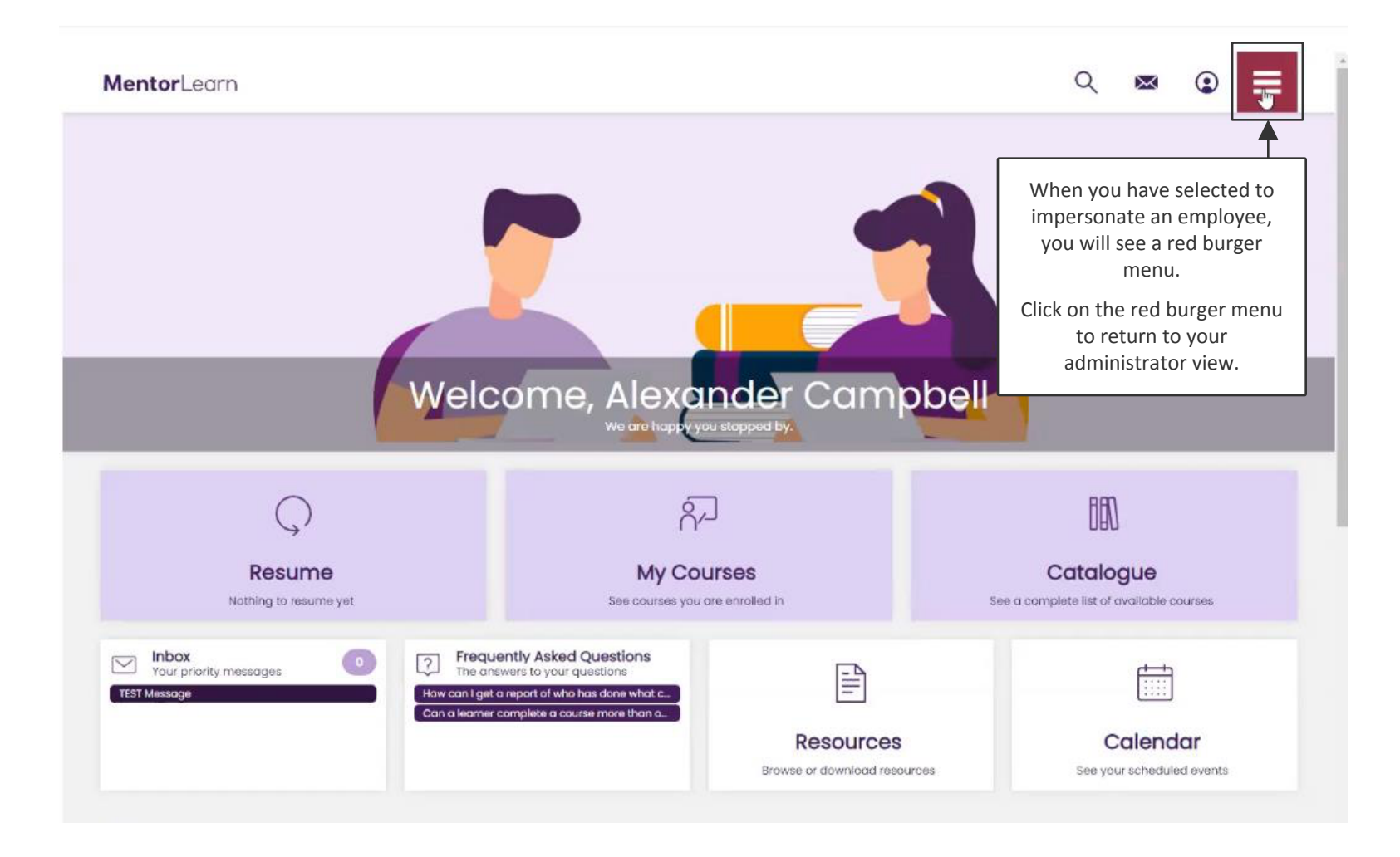

#### **View enrolments**

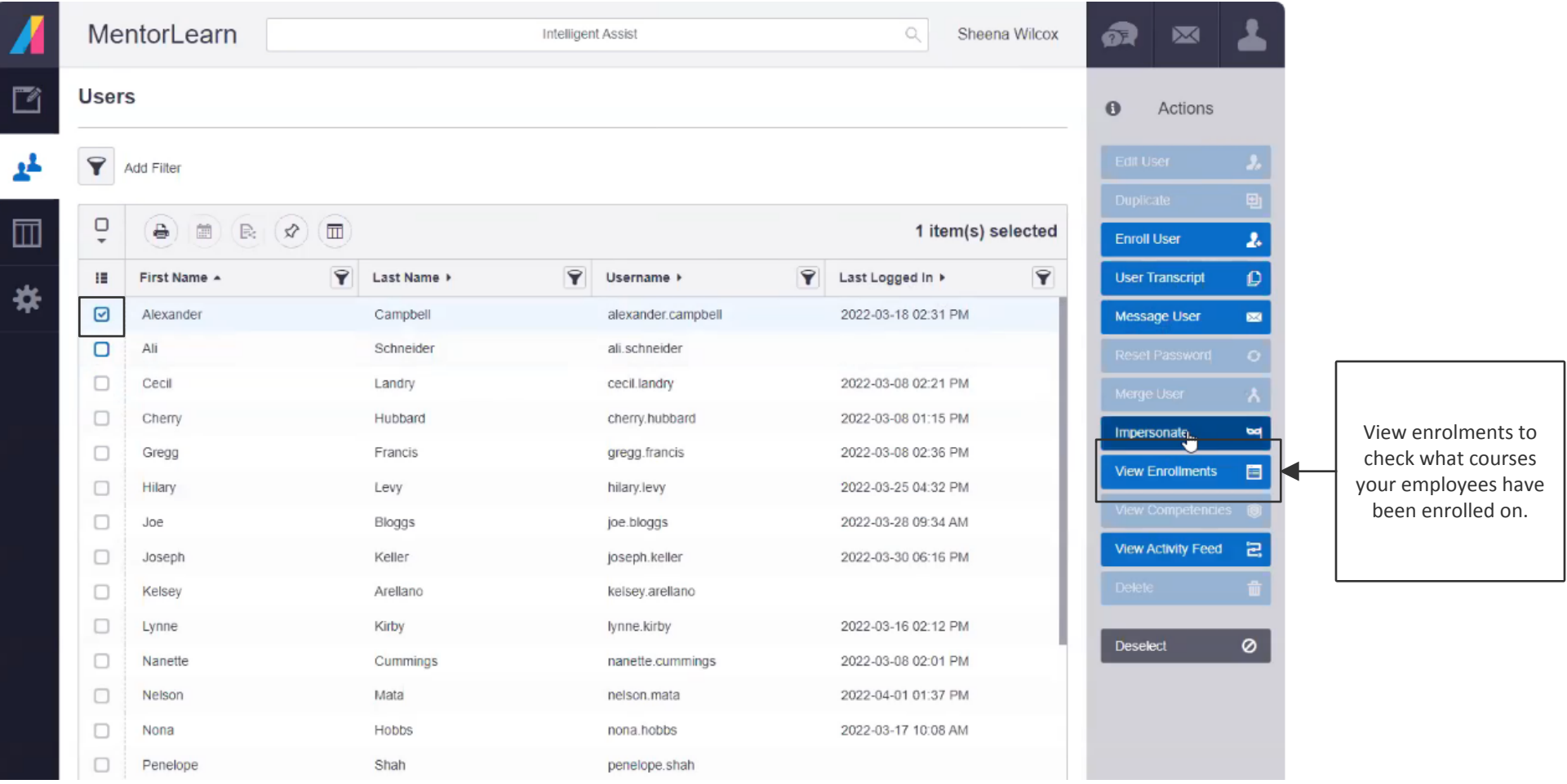

#### **View enrolments**

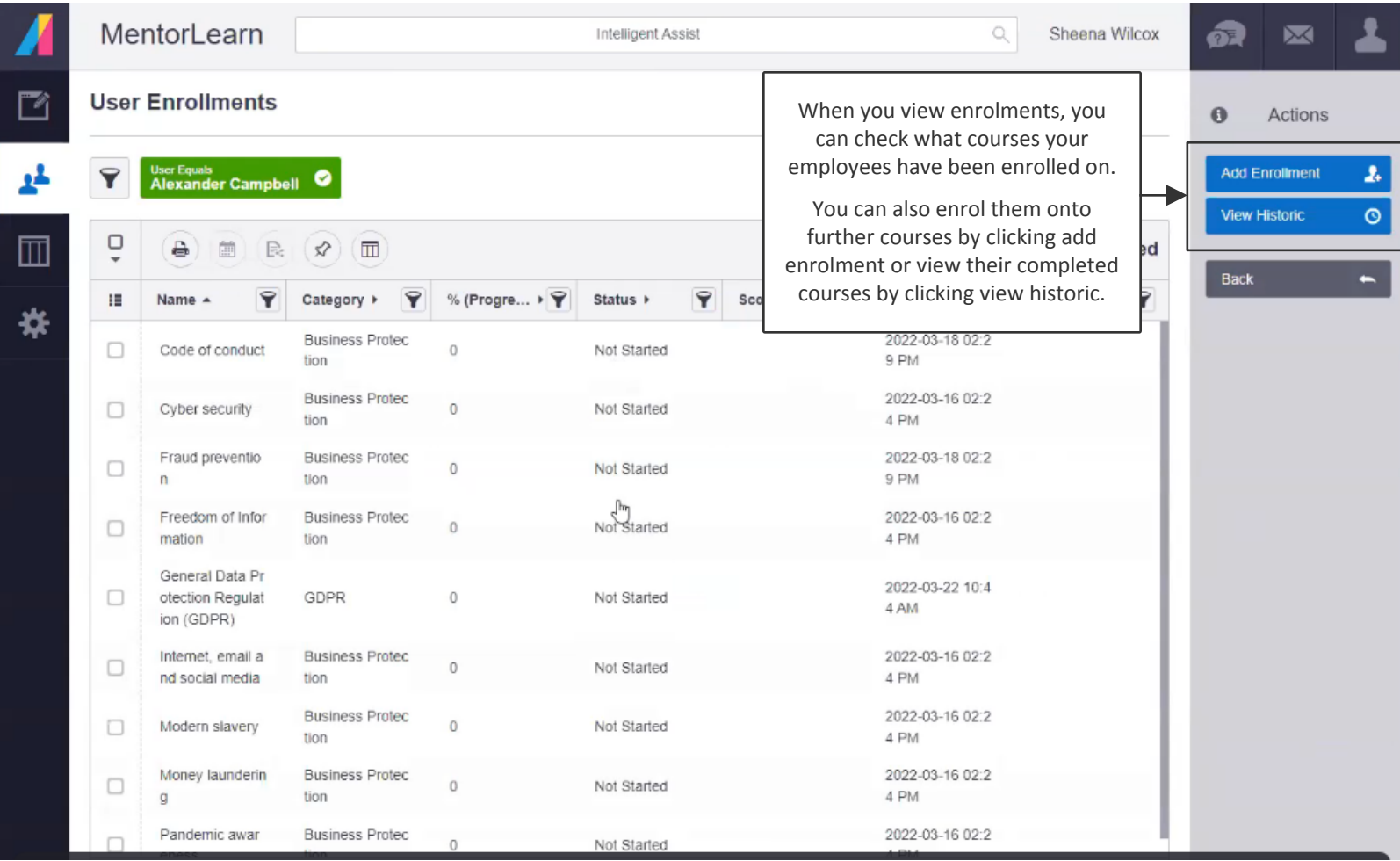

### **View activity feed**

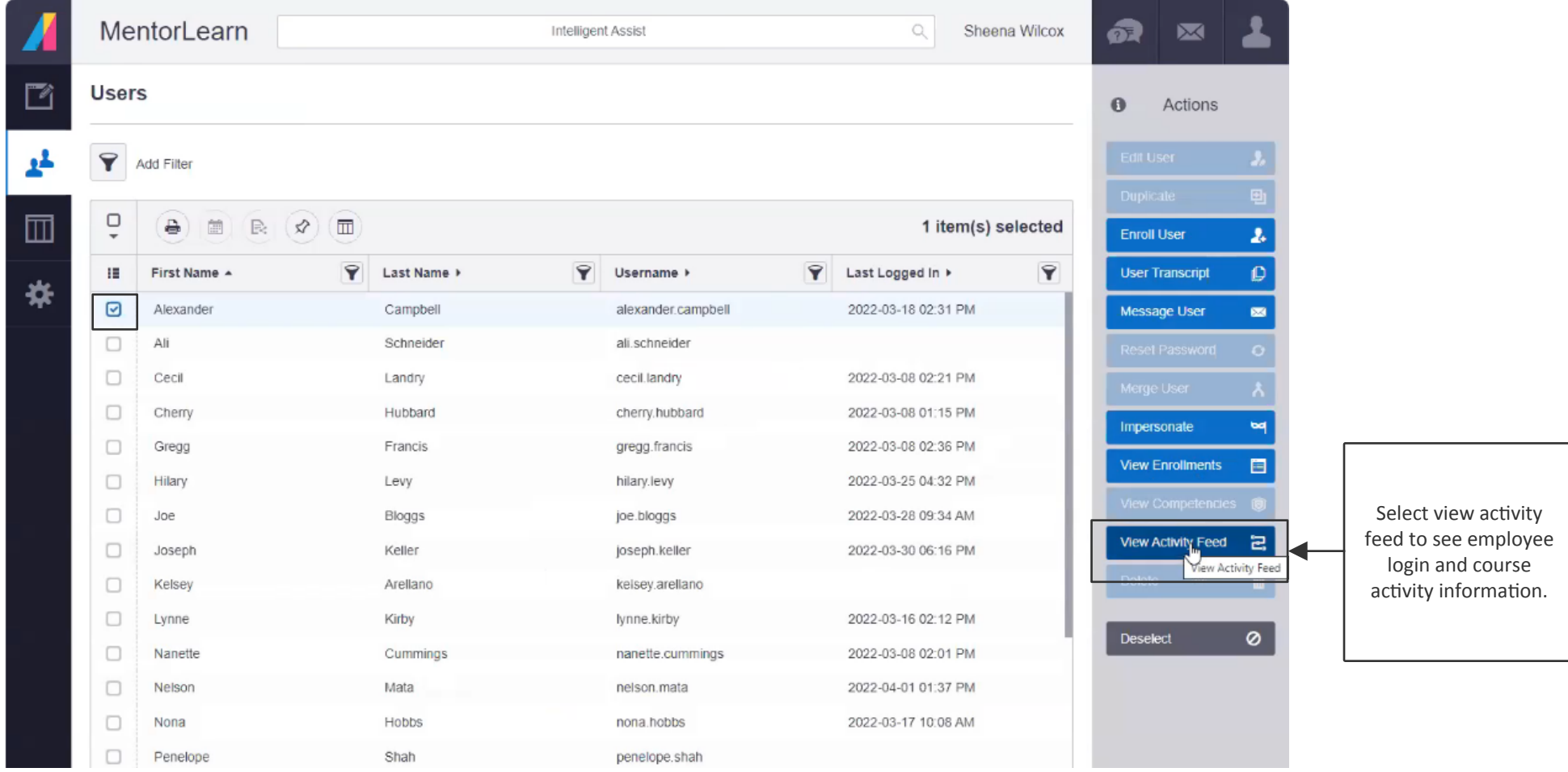